# DC-RAIL **USB Generator**

## **Anleitung**

Alle Rechte vorbehalten

Copyright:

*Railware* Andrea Hinz Außener Straße 57 66701 Beckingen

Support: www.RailServizz.de Web: www.Railware.de E-Mail: Info@Railware.de (KEINE technischen Anfragen)

## Inhalt

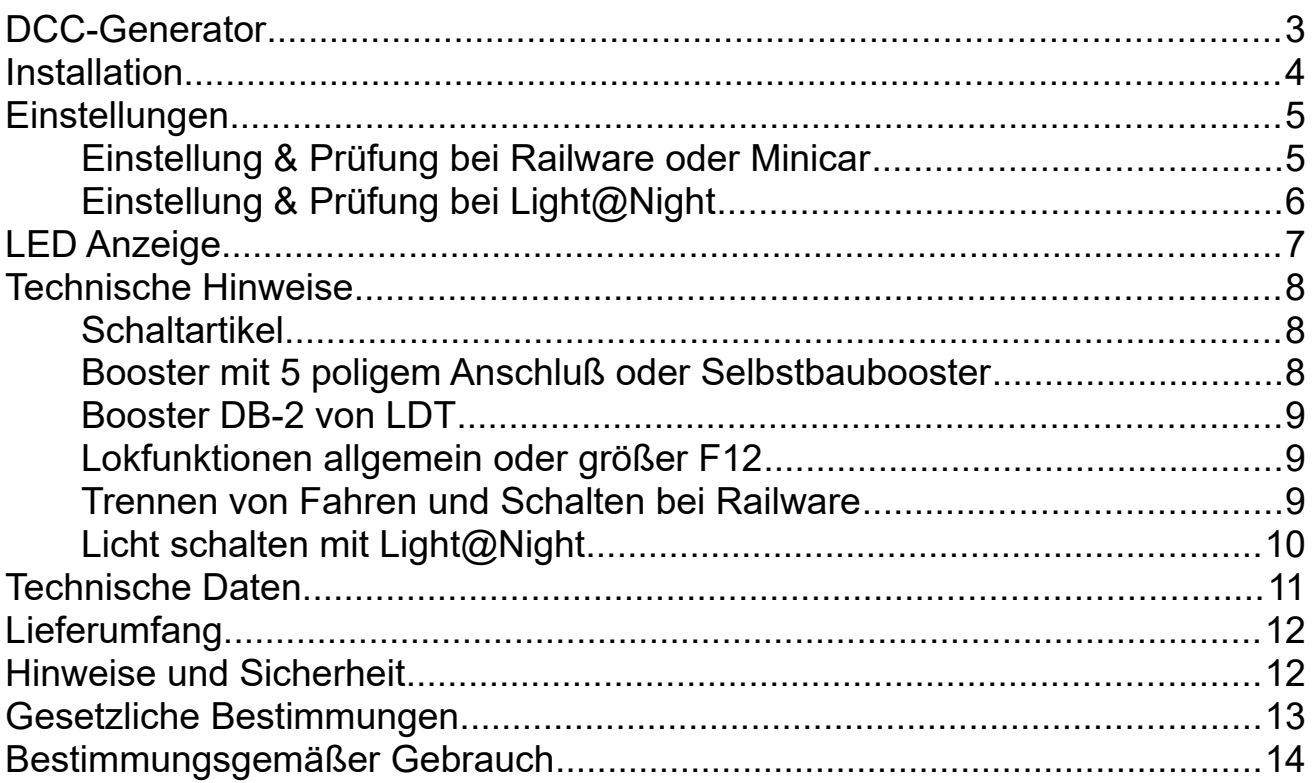

## <span id="page-2-0"></span>**DCC-Generator**

Der DCC-Generator ist eine kleine DCC Digitalzentrale, die genau das macht, was der Name sagt: sie erzeugt DCC-Signale. Diese werden an Booster geleitet und können zum Schalten von Weichen, Signalen und anderen Schaltartikel oder zum Steuern von Lokomotiven verwendet werden. Ein Anschluß für ein Programmiergleis fehlt.

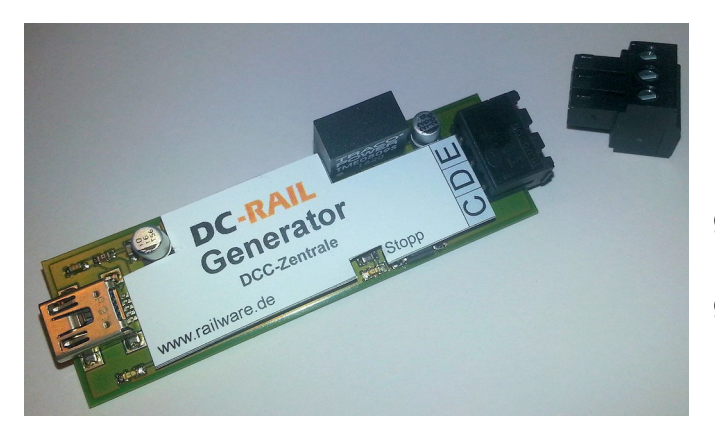

Damit eignet sich der DCC-Generator hervorragend für kleine und mittlere Modellbahnanlagen, für Dioramen, DCC gesteuerte Autos, für die Lichtsteuerung Light@Night oder als zweite Zentrale für größere Modellbahnen.

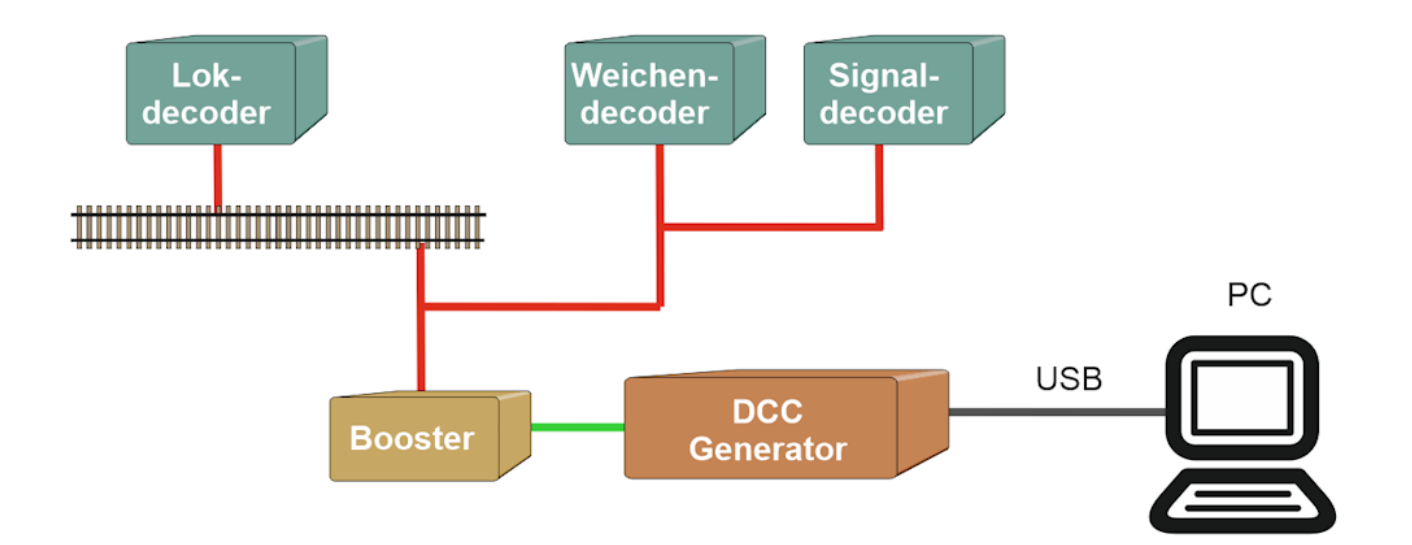

Der Generator ist für den Betrieb mit Railware Software optimiert. Er wird direkt von der in Railware vorhandenen Prioritätensteuerung - RAILstack genannt - gesteuert. Diese Railware Besonderheit beschleunigt die technisch bedingte relativ langsame Übertragung von Signalen zur Lok, in dem es zunächst wichtige Befehle (wie bremsen) sendet und erst dann Befehle die nicht so zeitkritisch sind. Der RAILstack kennt 7 Prioritäten, davon sind 3 für Digitalzentralen wichtig. Diese sind im Generator in Form von dynamisch priorisierten Listen integriert, die von Railware aktualisiert werden.

Railware ab Version 7.30, Light@Night 4.1/4.2 und Minicar ab Version 1 unterstützen unseren Generator. Andere Hersteller unterstützen ihn nur, wenn dies ausdrücklich beim betreffenden Hersteller vermerkt ist.

## <span id="page-3-0"></span>**Installation**

Verbinden Sie den Generator mit Hilfe des mitgelieferten Kabels an den PC und warten einige Sekunden. Windows erkennt das Gerät selbsttätig – die Installation eines Treibers ist nicht nötig.

Der Generator benötigt keine eigene Stromversorgung, sondern wird von der USB-Buchse des PC versorgt.

Verbinden Sie den Ausgang des DCC-Generator mit dem Eingang eines Boosters. Der Booster muss einen so genannten "CDE" Eingang aufweisen. Das trifft für die meisten Booster zu. Lediglich Booster mit proprietäten Bussystemen (z.B. Märklin, ESU, u.A.) sowie einfache Selbstbaubooster ohne Spannungsfreischaltung bei fehlendem DCC-Signal sind ungeeignet. Wir empfehlen Booster von Lenz, Tams, DC-Rail oder LDT.

Die Bezeichnung "CDE" wird originär vom Lenz System verwendet. "C" und "D" stehen für das DCC-Signal, wobei "D" den Masseanschluss (schwarz) benennt, und "E" ist die Rückmeldung eines Kurzschlusses von den Boostern. Verbindet man "E" direkt mit "D" schaltet der DCC-Generator ab und meldet einen Kurzschluss an den PC und damit an Railware weiter. Der Anschluss "C" hat einen üblichen Spannungspegel von ~9 Volt. Er ist NICHT für den direkten Anschluss von Schaltartikeln oder Gleisen geeignet.

Bitte beachten Sie auch das Kapitel "Technische Hinweise".

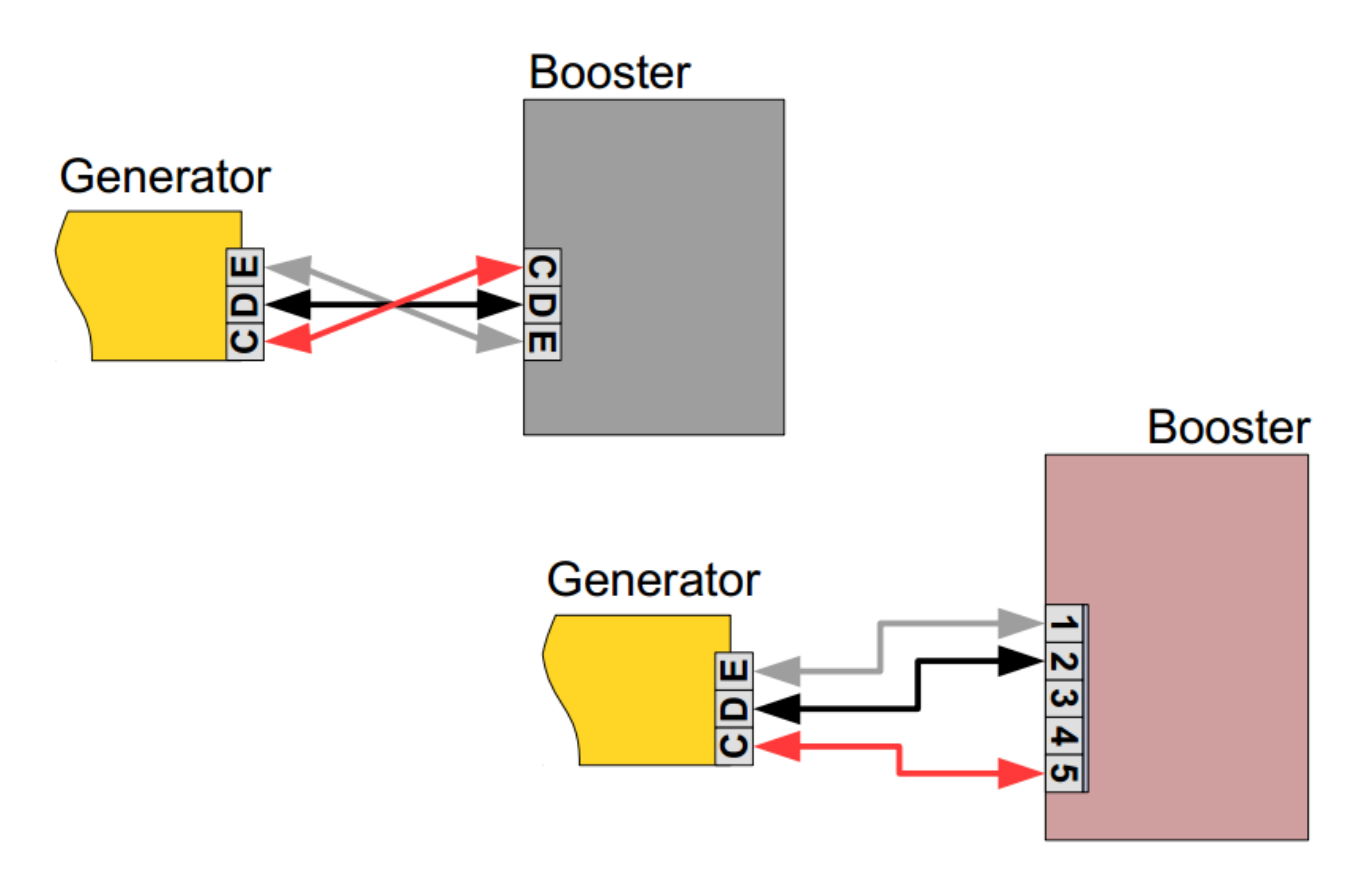

## <span id="page-4-1"></span>**Einstellungen**

Jeder DCC-Generator besitzt eine individuelle Seriennummer. Das macht es möglich, mehrere Geräte an einen PC anzuschließen und von verschiedener Software den zugeordneten Generator zu starten.

Über einen kleinen Zusatzdialog in unseren Programmen kann man Parameter anpassen. Im Regelfall ist bereits alles korrekt eingestellt.

Einstellbar ist:

- Automatisch starten
	- Der DCC-Generator wird nach dem Einschalten des PC automatisch in "Start" gebracht und alle Booster eingeschaltet. Vorsicht: dies kann zu schweren Schäden an der Modellbahn führen. Tun Sie dies nur, wenn Sie ganz genau wissen, was Sie tun!
- Kurzschluss ignorieren
	- Kürzschlüsse an der Klemme "E" werden ignoriert und der DCC-Generator wird nicht abschaltet. Tun Sie dies nur, wenn Sie ganz genau wissen, was Sie tun!
- Abschaltverzögerung
	- Schnelligkeit mit der der DCC-Generator bei einem Kurzschluß abschaltet.
- Einschalten nach Kurzschluss
	- Der DCC-Generator kann nach einem Kurzschluß selbsttätig wieder einschaltet werden. Dann wird eine Zeit (in Sekunden) abgewartet bis der Generator nach einem Kurzschluß selbst einschaltet und direkt danach beim Wiedereinschalten Kürzschlüsse für die eingestellte Zeit ignoriert.
- DCC lineare Adressen
	- Wenn nicht aktiv, werden Adressen im 'alten', für bisherige Zentralen, DCC Modus gesendet. Ansonsten mit durchgehender DCC Adressfolge (Siehe DCC Spezifikation). In der Regel ist diese Option aus, weil die meisten Hersteller von Digitalzentralen bei der Adressfolge noch das alte Schema verwenden und Sie als Kunde schon Adressen damit programmiert haben.
- Stopp beim Beenden
	- Wenn aktiv, wird der Generator beim Beenden von Railware, Light@Night oder Minicar in den Stopp Modus gebracht. Damit schalten angeschlossene Booster ab.

#### <span id="page-4-0"></span>Einstellung & Prüfung bei Railware oder Minicar

Der DCC-Generator muss mit dem PC verbunden sein. Sonst ist keine Konfiguration möglich.

- Starten Sie die Systemoptionen oder öffnen sie ein Gleisbild oder Straßenplan.
- Wechseln Sie in den Bereich "Interface" und "Digitalsysteme".
	- Wählen Sie dort bei "Standard" und/oder "Schalten" den Eintrag DCC-Generator und dann die Seriennummer aus.
	- Bitte beachten: bei einer Nutzung als Digitalsystem zum Fahren benötigen Sie beim automatischen Fahrbetrieb als 3. System ein Gerät zum Empfang von Gleisbesetztmeldungen.
	- Bestätigen Sie mit "Ok" und machen einen Neustart des Systems.
- Danach muss im Interface die LED für das erste oder zweite Digitalsystem grün werden.
- Bei "Info" kann man den DCC-Generator stoppen oder starten. Dann muss die rote LED am Gerät entsprechend reagieren.

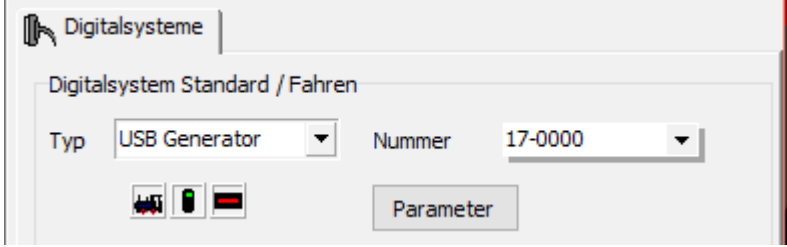

#### <span id="page-5-0"></span>Einstellung & Prüfung bei Light@Night

Der DCC-Generator muss mit dem PC verbunden sein. Sonst ist keine Konfiguration möglich.

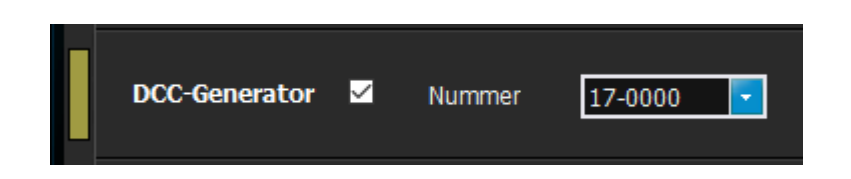

- Öffnen Sie im Hauptmenü bei "Optionen" den Dialog "Schnittstellen".
	- Aktivieren Sie das Häkchen "DCC-Generator" und wählen die gewünschte Seriennummer aus.
- Bestätigen Sie mit "OK". Light@Night führt dann einen Neustart aus.
- In der unteren Statusanzeige sollte der grüne Text "DCC" erscheinen.
	- Mit dem Betätigen von "Start" oder "Stopp" muss die rote LED am DCC-Generator entsprechend reagieren.

## <span id="page-6-0"></span>**LED Anzeige**

Der DCC-Generator informiert mittels 3 LED über den aktuellen Zustand. Dies sind:

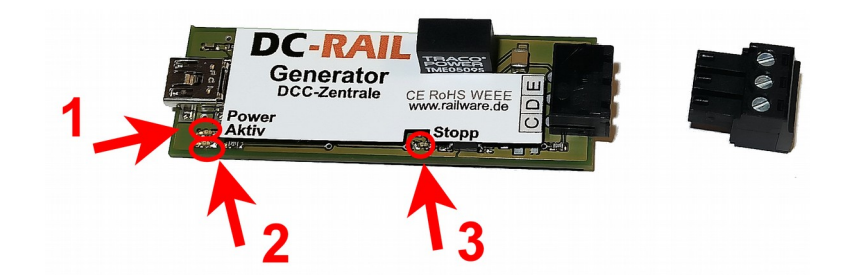

- 1. Stromversorgung über USB vorhanden und Generator betriebsbereit.
- 2. Datenübertragung von Software an Generator.
- 3. Kurzschluss und Status der Verbindung zu den Boostern.
	- An = Kurzschluß oder von Software abgeschaltet (Stopp).
	- Aus = Betriebsbereit oder von Software eingeschaltet (Start).
	- Blinkend = Lokhalt Status von Software.

## <span id="page-7-2"></span>**Technische Hinweise**

#### <span id="page-7-1"></span>**Schaltartikel**

In früheren Zeiten des DCC Standards gab es bei den Schaltartikeln einen Versatz von 4 Zahlen bei einigen Adressen. Aber es fiel nicht weiter auf, wenn eine konfigurierte Adresse in Wirklichkeit (nur auf dem Weg zwischen Zentrale und Decoder) eine andere war.

Bei manchem Selbstbau- oder Kleinstseriendecoder konnte es passieren, dass Adressen zwischen um 256 herum oder ein vielfaches davon nicht funktionierten. Verwendete man eine andere Adresse, war alles in Ordnung.

Mancher Zentralenhersteller füllte die "verloren gegangenen" Adressen dann an anderer Stelle wieder auf. Andere taten das nicht.

Mittlerweile wurde diese Unregelmäßigkeit in den Standards korrigiert und es wird beschrieben, dass neue Digitalzentralen die sogenannte "Lineare Adressierung" verwenden sollen. Das wiederum gibt ein neues Problem, wenn Sie bereits Schaltartikeldecoder in Verwendung haben.

Darum kann man beim Generator die lineare Adressierung ein- oder ausschalten.

Unsere Empfehlung: Nur, wenn Sie eine neue Anlage bauen und allen Schaltartikeldecodern neue Adressen zuweisen, sollten Sie in den Einstellungen und Optionen für den DCC-Generator die Option "DCC Lineare Adressen" einschalten. Ansonsten MUSS sie ausgeschaltet werden.

#### <span id="page-7-0"></span>**Booster mit 5 poligem Anschluß oder Selbstbaubooster**

Einige früher in der 3-Leiter-Welt von Märklin üblichen Booster (mit 5 poligen Eingang) besitzen keine galvanische Trennung. Das betrifft auch viele Selbstbauprojekte.

Diese Booster sind dann unter Umständen NICHT für den DCC-Generator geignet. Im Zweifel fragen Sie bei Ihrem Boosterlieferanten nach oder lesen die Betriebsanleitung – Stichwort "galvanische Trennung".

Manche Booster, oftmals billige Selbstbauprojekte aus dem Internet, besitzen keinen "Freilauf" beim Abschalten der Zentrale. Im Klartext: die Schaltung verzichtet auf eine Erkennung des Vorhandenseins eines alternierenden Eingangssignals. Diese Booster schalten sich bei einem Kurzschluss nicht ab, sondern liefern dann ein negative Gleichspannung aus.

**Warnung: Dies kann zu Schäden an der Anlage oder den Fahrzeugen führen. Es kann zu Überhitzung von Loks und Decodern oder zu Kabelbränden kommen.**

#### <span id="page-8-2"></span>**Booster DB-2 von LDT**

Der DB-2 Booster von LDT ist für Digitalzentralen von Märklin, Uhlenbrock, Tams oder ESU geeignet, die einen 5 poligen Boosteranschluss haben. Er besitzt keine sonst übliche (oder vorgeschriebene) galvanische Trennung zwischen den Eingangskabeln und seiner Elektronik.

Darum ist unbedingt der von LDT lieferbare Adapter "Adap-CDE" nötig! Er wird zwischen dem DCC-Generator und dem ersten Booster geschaltet.

#### <span id="page-8-1"></span>**Lokfunktionen allgemein oder größer F12**

Digitalzentralen wiederholen periodisch alle Lokbefehle. Dazu zählen auch Lokfunktionen. Um die Übertragungsrate zu den Loks hoch zu halten, werden laut DCC Standard keine Lokfunktionen ab F13 mehr wiederholt. Dies bewirkt, dass nach einem Aus- und Wiedereinschalten der Booster alle Lokfunktionen ab F13 ausgeschaltet bleiben.

Der Generator umgeht dies, weil er alle Lokfunktionen wiederholt. Allerdings mit höheren zeitlichen Abständen. Darum kann es nach einer Stromunterbrechnung oder einem Kurzschluß bis zu einer Sekunde dauern, bis alle Lokfunktionen wieder ihren letzten Zustand erreichen.

#### <span id="page-8-0"></span>**Trennen von Fahren und Schalten bei Railware**

Über den Sinn oder Unsinn der Trennung von Fahr- und Schaltbefehlen auf zwei Digitalzentralen ist schon viel falsches gesagt worden. In den meisten Fällen ist eine Trennung überflüssig – eine Zentrale reicht!

Aber es gibt zwei Argumente für die Trennung: Beschleunigung von Schaltbefehlen und Sicherstellung von Restfunktionen bei einem Kurzschluß. Beide sind nur bei größeren Anlagen relevant bei denen maßgeblich ein automatischer Zugbetrieb gemacht wird.

Schaltbefehle müssen nur beschleunigt werden, wenn Schaltartikel noch mit dem so genannten Motorola Protokoll geschaltet werden. Es ist extrem langsam und verlangsamt darum auch Lokbefehle. Für unseren Generator ist dies nicht relevant, weil er das DCC Protokoll verwendet.

Bei Railware kann man in den Systemoptionen den "schnellen DCC-Modus" aktivieren. Dann können mehrere Schaltbefehle gleichzeitig aktiv sein. Aber Vorsicht: es muss dann auch genügend Trafo-Energie für mehrere Weichenantreibe vorhanden sein!

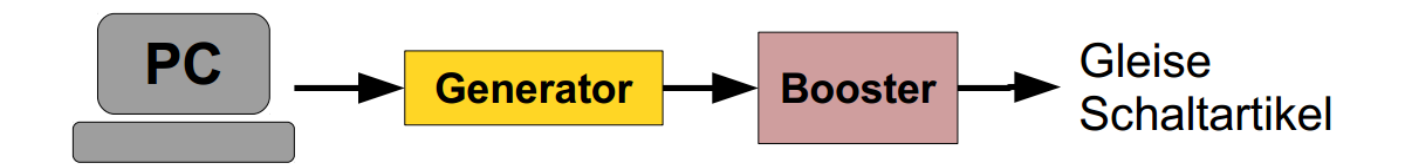

Geht es um Betriebssicherheit, ist die Verwendung eines Generators zum Schalten hingegen sinnvoll. Bei einem Kurzschluß auf den Gleisen und abgeschalteten Boostern bleiben Weichen und Signale weiter funktionsbereit, weil diese Befehle ja unabhängig von der 1. Zentrale (was auch ein DCC-Generator sein kann) übertragen werden können.

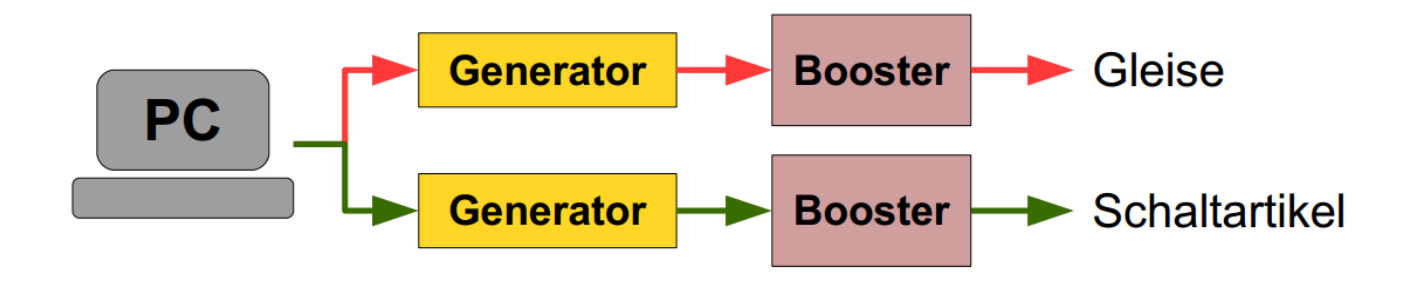

#### <span id="page-9-0"></span>**Licht schalten mit Light@Night**

Verwendet man einen Generator für Light@Night, kann man nicht nur Schaltartikel wie Relais oder Servos steuern, sondern auch Licht schalten. Dafür gibt es 3 verschiedene Möglichkeiten, von denen aber nur das DCC Verfahren für Lichtdecoder standardisiert ist.

Es gibt das Steuern per:

- Schaltartikelbefehl
- DCC Lichtdecoder
- DCC F0 bis F28 mit Lokbefehlen

In Kürze unterstützt Light@Night 4.2 alle 3 Befehlsarten für den DCC-Generator. Dann können Sie entweder an einem Schaltdecoder etwas ein- oder ausschalten, an einem Lichtdecoder die 8 Lichtausgänge individuell schalten oder bei einem Lokdecoder oder sonstigem Decoder der Lokbefehle verwendet, individuell F0 bis F28 schalten. Wenn etwas nicht funktioniert, dann liegt es eher nicht an Light@Night oder dem Generator, sondern an Inkompatibilität zwischen Bausteinen und "üblichen" DCC Verfahren.

## <span id="page-10-0"></span>**Technische Daten**

#### **Schnittstellen:**

- 1x USB für PC
- 1x CDE Ausgang für Booster (galvanisch getrennt)

#### **Funktionen:**

- Nahtlos in Railware, Light@Night und Minicar integriert
- Schnelle USB Schnittstelle
	- Erfordert keine Treibersoftware
	- Stromversorgung per USB
- "CDE" Ausgang für Boosteranschluss fast aller Typen und Hersteller
	- Steckbare Schraubklemme
	- Galvanische Trennung
- Einfach und zuverlässig im Dauerbetrieb
- Standard DCC Signalerzeugung
	- Lokomotiven, Schaltartikel und Licht
	- 14, 28 und 126 Fahrstufen
	- Lokfunktionen F0 bis F28
	- Sendet Zeitsignale von Railware Zentraluhren
	- Programmieren auf dem Hauptgleis
- Optimierte DCC Warteschlangen
	- Kennt Sendeprioritäten
	- Sendet nur, was nötig ist
- Watchdog integriert
- Drei LEDs für Betriebsbereitschaft, Aktivität und Kurzschluss

#### **Für technisch Versierte:**

- Volle Kontrolle des Wiederholspeichers durch den Railware PC
	- Keine festen Signal- Wiederholungen ("Slots" oder ähnlich)
- Wiederholt auch Funktionen größer F12
- Schaltbefehle per Warteschlange, paralleles Senden oder Kurzbefehl
- Künftige Befehlserweiterungen erfolgen im PC

#### **Was wir weggelassen haben:**

- "27 Fahrstufen" die gibt es nämlich gar nicht!
- "Motorola Format" ist völlig veraltet!
- Programmieren mittels "Programmiergleis"
- "RailCom" ist bei unserer Software völlig unnötig

## <span id="page-11-1"></span>**Lieferumfang**

- USB Steuermodul "Generator"
- · Mini-USB Kabel
- · Diese Anleitung

### <span id="page-11-0"></span>**Hinweise und Sicherheit**

- Der Einsatz darf nur in trockener, staubfreier Umgebung erfolgen.
- Der Einsatz darf nicht in explosionsgefährdeten Umgebungen erfolgen.
- Im Gerät sind keine vom Anwender zu bedienenden oder zu wartenden Teile enthalten.
- Die Nichteinhaltung dieser Bestimmungen und/oder die Nichtbeachtung der Sicherheitshinweise kann zu Unfällen und Schäden führen.
- Ein anderer Einsatz als in dieser Bedienungsanleitung beschrieben ist nicht zulässig und führt zu Gewährleistungs- und Garantieverlust sowie zu Haftungsausschluss. Dies gilt auch für Veränderungen und Umbauten.

## <span id="page-12-0"></span>**Gesetzliche Bestimmungen**

Dieses Produkt darf nicht im normalen Hausmüll entsorgt werden. Dieses Gerät entspricht der EU-Richtlinie über Elektronik- und Elektro-Altgeräte und darf daher nicht im Hausmüll entsorgt werden. Zur Vermeidung einer möglichen Beeinträchtigung der Umwelt oder der menschlichen Gesundheit darf dieses Produkt nicht in den Hausmüll gegeben werden, um zu gewährleisten, dass es in einer umweltverträglichen Weise recycelt wird.

Entsorgen Sie das Gerät über eine kommunale Sammelstelle für Elektronik-Altgeräte!

Bei unsachgemäßem Gebrauch besteht Verletzungsgefahr durch funktionsbedingte Kanten und Spitzen! Nur für trockene Räume. Irrtum sowie Änderung aufgrund des technischen Fortschrittes, der Produktpflege oder anderer Herstellungsmethoden bleiben vorbehalten. Jede Haftung für Schäden und Folgeschäden durch nicht bestimmungsgemäßen Gebrauch, Nichtbeachtung der beiliegenden Gebrauchsanweisung, Betrieb mit nicht zugelassenen elektrischen Geräten, eigenmächtigen Eingriff oder Feuchtigkeitseinwirkung ist ausgeschlossen. In diesen Fällen erlischt der Gewährleistungsanspruch.

Änderungen im Sinne des technischen Fortschritts können ohne Ankündigung vorgenommen werden.

Keine Haftung für technische und drucktechnische Fehler.

Alle verwendeten Firmenbezeichnungen und Warenzeichen werden anerkannt. Ihre Verwendung erfolgt ausschließlich zur Dokumentation.

## <span id="page-13-0"></span>**Bestimmungsgemäßer Gebrauch**

- Der Generator ist kein Spielzeug. Nicht für Kinder unter 14 Jahren geeignet.
- Der Einsatz darf nur in trockenen, staubfreien Innenräumen erfolgen.
- Der Einsatz darf nicht in explosionsgefährdeten Umgebungen erfolgen.
- Im Gerät sind keine vom Anwender zu bedienenden oder zu wartenden Teile enthalten.
- Die Nichteinhaltung dieser Bestimmungen und/oder die Nichtbeachtung der Sicherheitshinweise kann zu Unfällen und Schäden führen.
- Dies gilt auch für Veränderungen und Umbauten.
- Mit dem Entfernen der Schutzfolie erlischt jegliche Gewährleistung und Garantie. Außerdem führt dies zum Haftungsausschluss.
- Gesetzliche Bestimmungen eingehalten: WEEE, RoHS, EU.
- Registriert durch Railware: ElektroG, AbfallG, CE konformität bestätigt.
- Darf nicht mit anderen technischen Systemen verbunden werden.
- Ein anderer Einsatz als in dieser Bedienungsanleitung beschrieben ist nicht zulässig und führt zu Gewährleistungs- und Garantieverlust sowie zu Haftungsausschluss.

#### **Höhere oder höchste Ansprüche? Dann beachten sie die Informationen zum kommenden DC-Rail Generator und dem Boostersystem.**

Railware, Andrea Hinz, Außener Str. 57, 77601 Beckingen.

## **Notizen:**